## Сведения об оппоненте

по диссертационной работе Яблокова Александра Евгеньевича на тему «Научно- практические основы создания автоматизированных систем технического мониторинга и диагностики оборудования зерноперерабатывающих предприятий на базе нейросетевых методов анализа данных», представленной на соискание ученой степени доктора технических наук по специальности 2.3.3 - Автоматизация и управление технологическими процессами и производствами (технические науки)

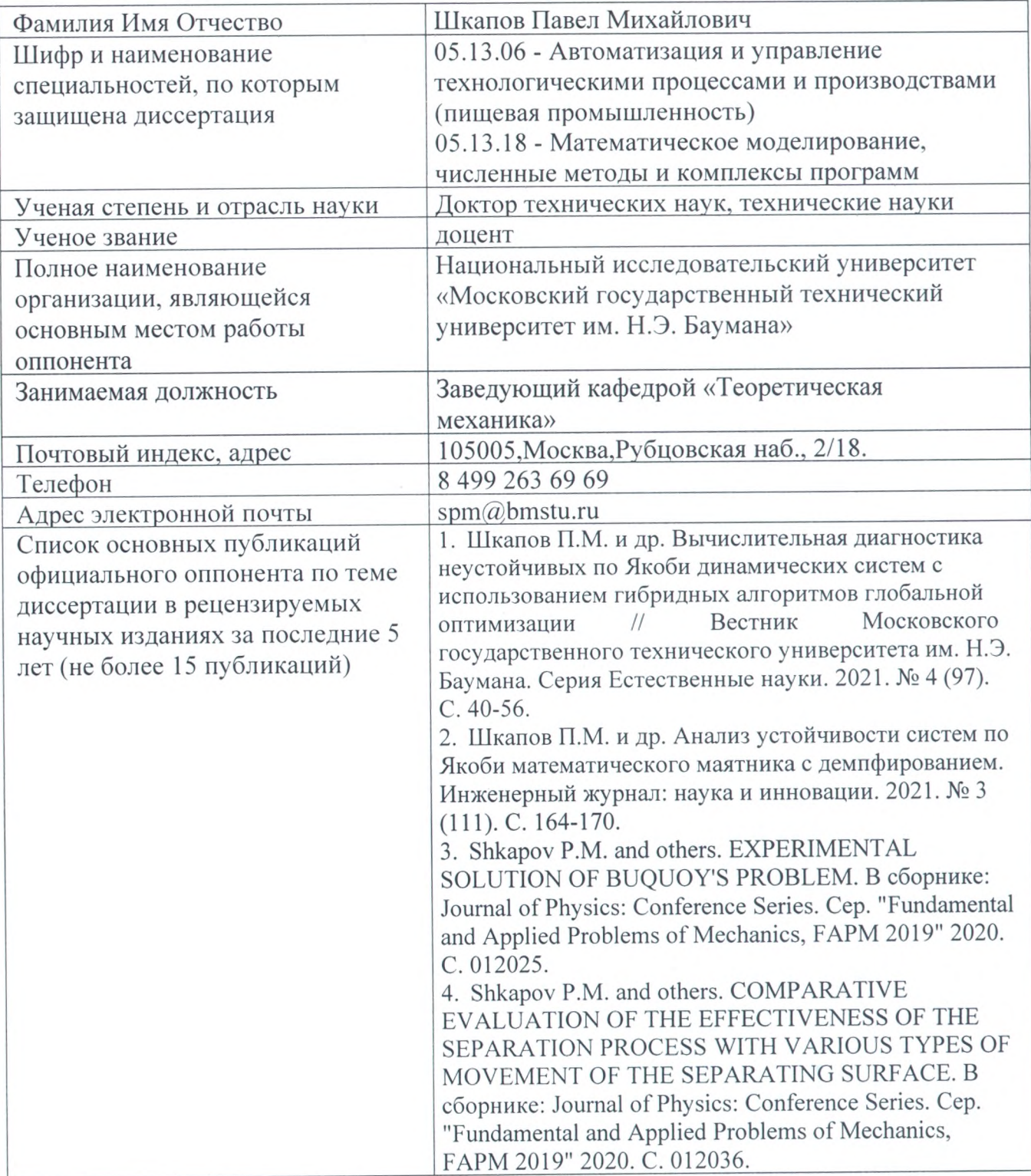

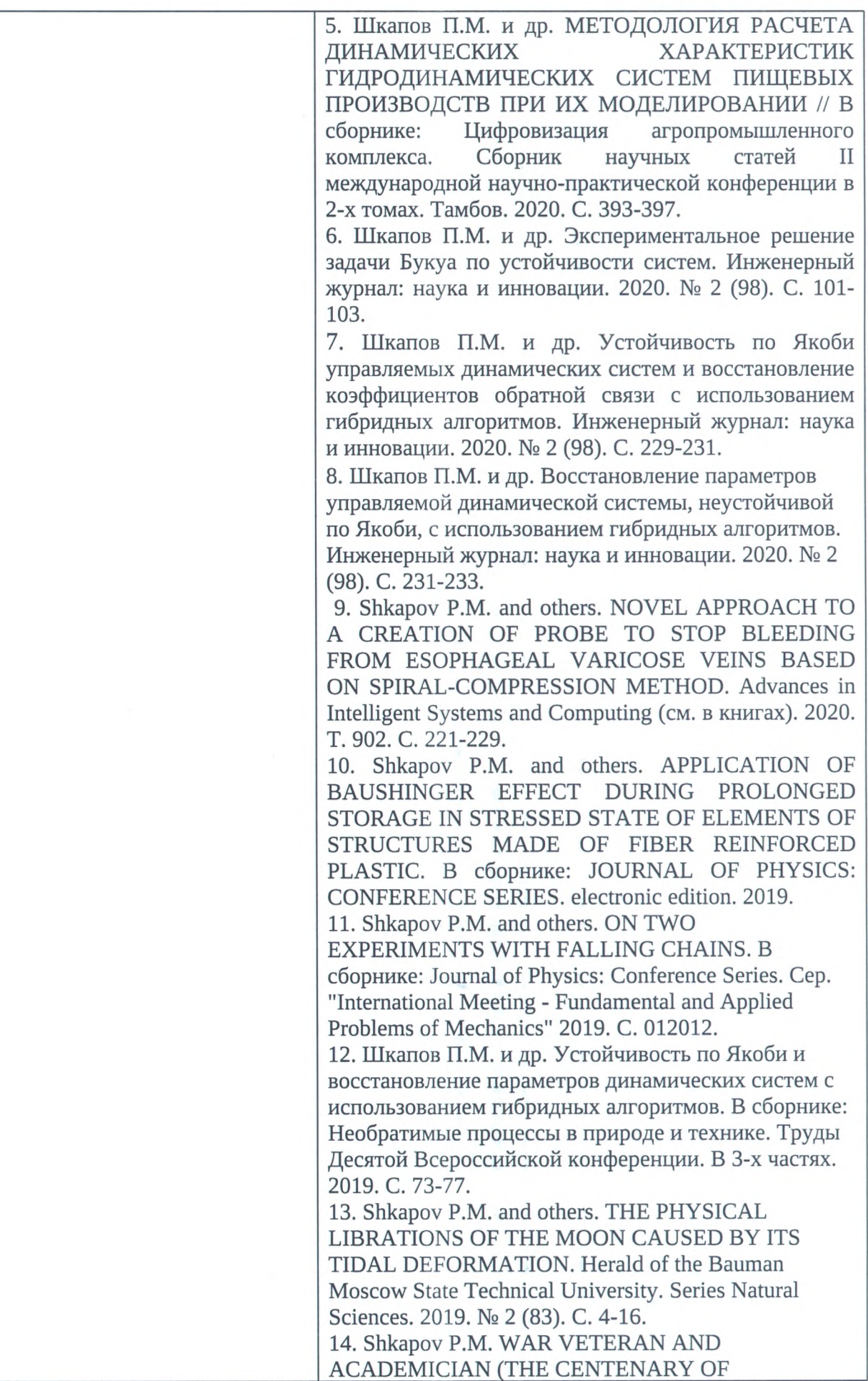

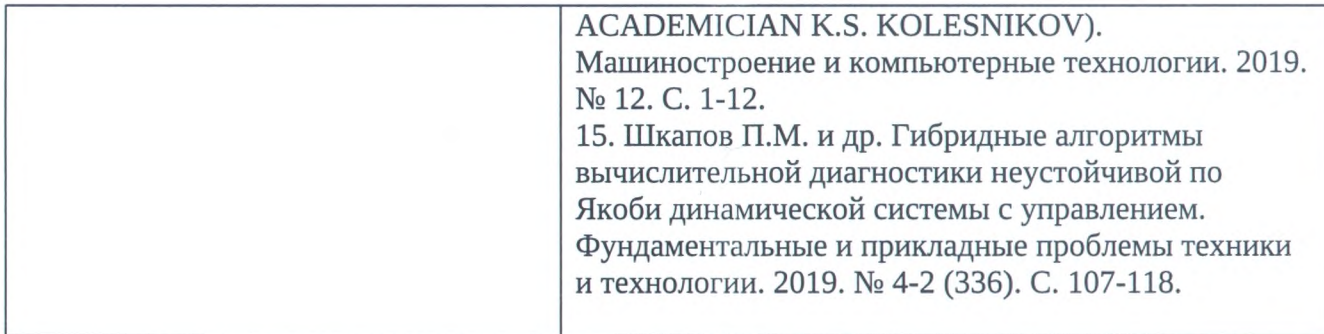

Официальный оппонент, доктор технических наук, заведующий кафедрой «Теоретическая механика» Национального исследовательского университета «Московский государственный технический университет им. Н.Э. Баумана»

A.T. MATBEEB Верно: **ЗАМ. НАЧ УПРАВЛЕНИЯ КАТА СОВРАЗО** Должность и место работы лица, л: 8499 заверяющего сведения «28» unone 2022 r. M П.

Шкапов П.М.

Фамилия И.О.